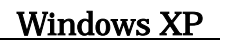

WX321J USB

 $\Sigma$ 

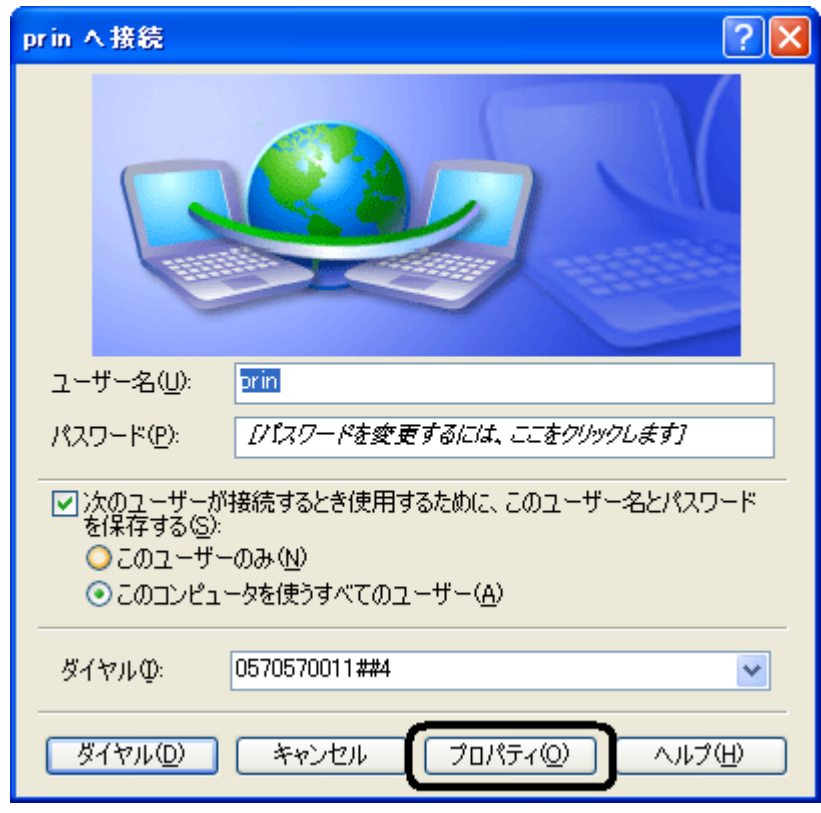

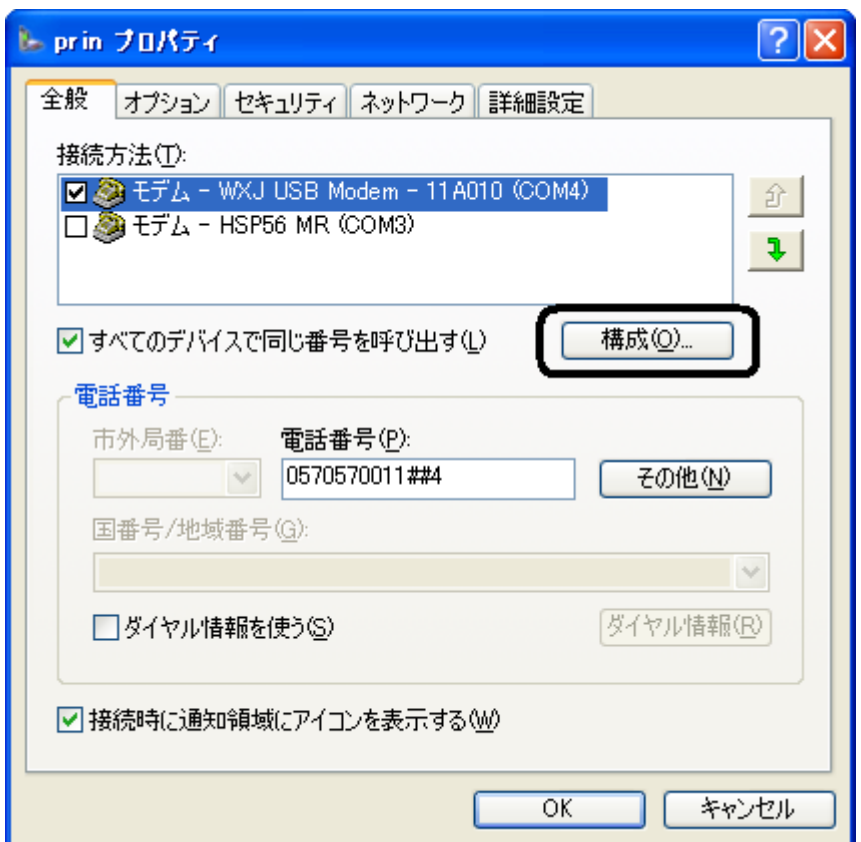

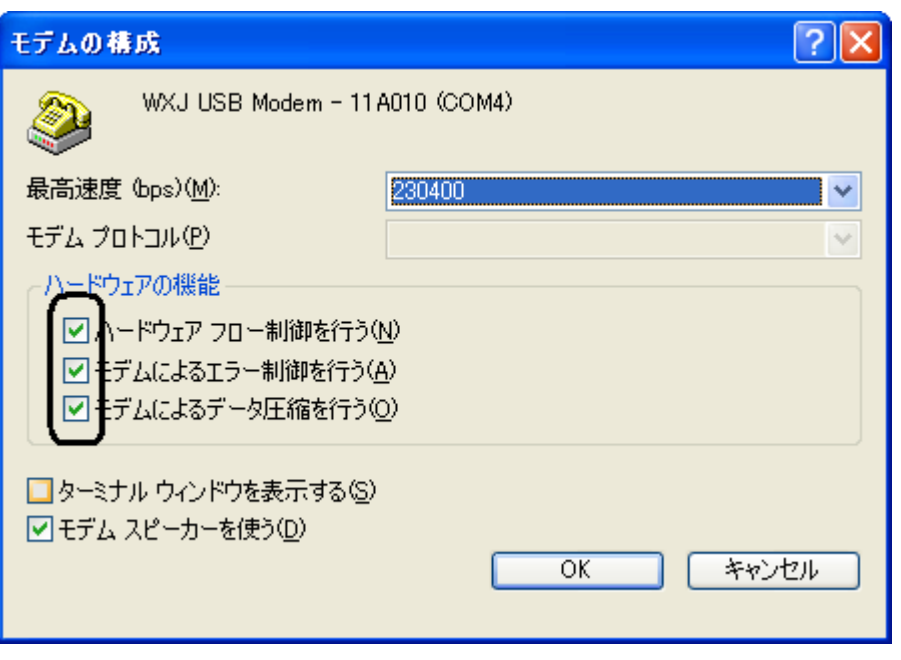

 $\overline{\text{JRC}}$ 

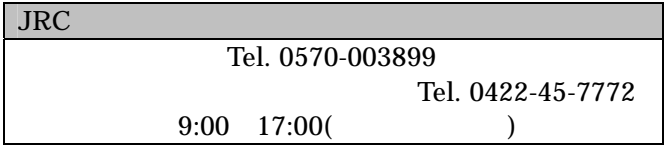